## R & Rstudio

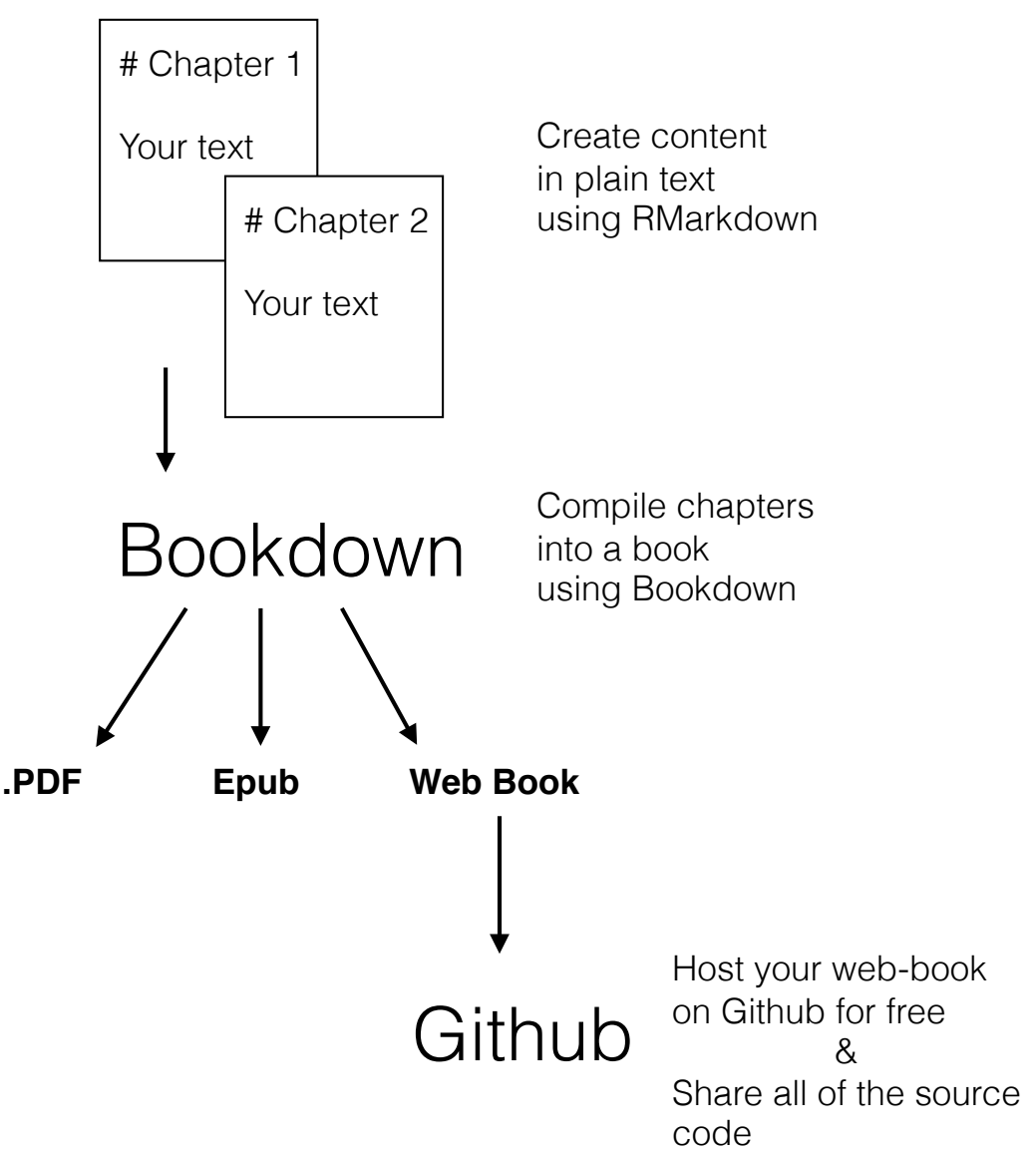